## **Environmental Analysis and Decision Making Efforts Region 1 Partner Roundtable Wednesday, March 14, 2018**

University of Montana, 32 Campus Drive Continuing Education Conference Center - Rooms 204 & 203 Missoula, MT

#### **Agenda**

### **Roundtable Objective:**

Collect diverse partner feedback to provide information to the Forest Service on Environmental Analysis and Decision Making processes on local, regional and national scales.

### **Purposes of Environmental Analysis and Decision Making Partner Roundtable:**

- Share why changes are important for achieving the USDA Forest Service mission
- Identify, discuss, and capture partner perceptions on challenges and solutions
- Explore what roles partners can play moving forward
- Support dialogue to strengthen relationships between partners and the USDA Forest Service
- Explain how partner inputs will be incorporated from the Roundtable and from participation in the formal rulemaking process

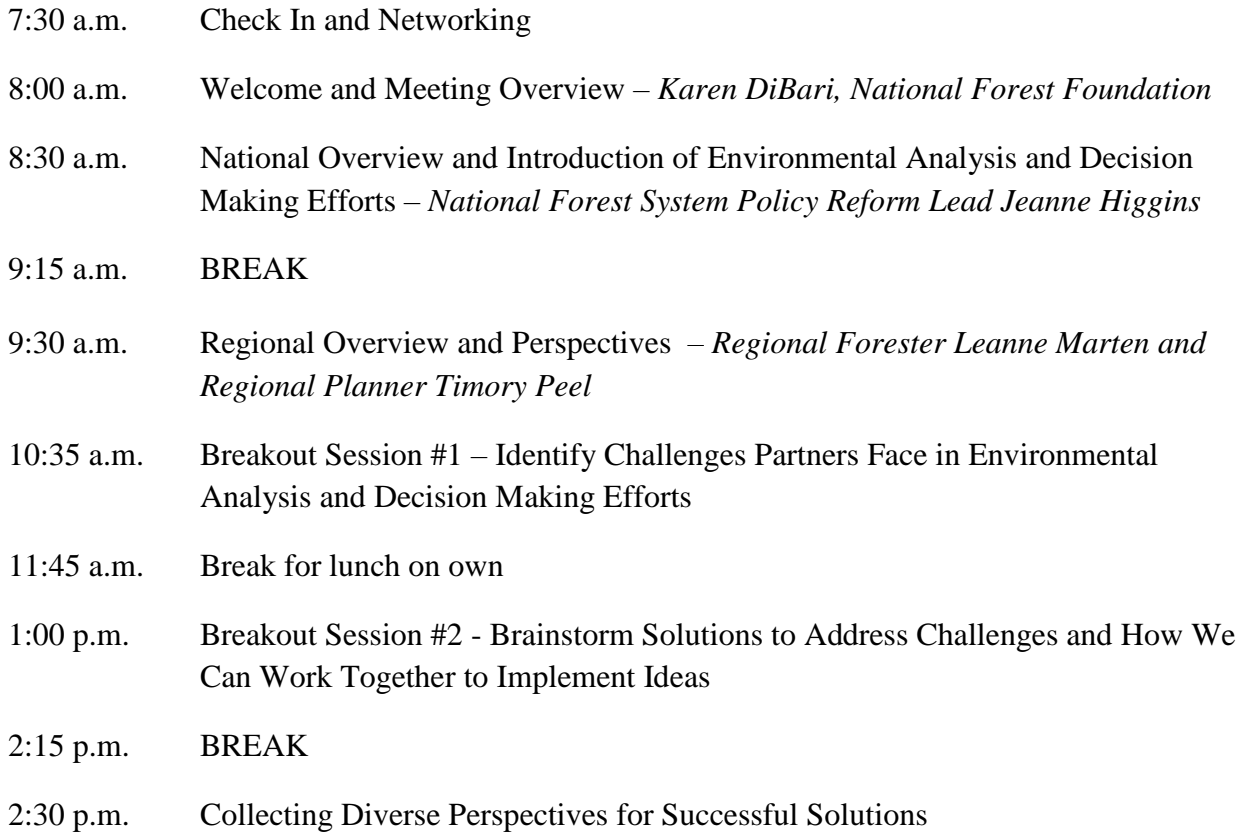

- 3:30 p.m. Partner Reflections on the Environmental Assessment and Decision Making Effort
- 4:00 p.m. Close Out and Next Steps *National Forest System Policy Reform Lead Jeanne Higgins and Regional Forester Leanne Marten*
- 4:30 p.m. Adjourn

**This opportunity is brought to you by:**

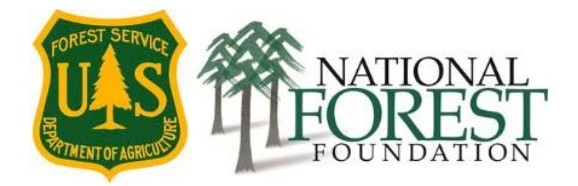

# **How to access guest wireless**

- View available wireless networks and select **"grizzlyguest"**
- Open a web browser. You should be redirected to a Guest User login page
- Read the terms of use
- Enter your email address and click on the "I.accept" button